| Скважина                       | Полоцк-<br>49пл (а)* | Ксты-5пл<br>(b | Ушачи-<br>$9\pi$ (c) | Браздецкая Слобо-<br>да-51чш $(d)$ | Козловка-34<br>(e) |
|--------------------------------|----------------------|----------------|----------------------|------------------------------------|--------------------|
| Абсолютная<br>отметка устья, м | 145.4                | 143            | 156,2                | 141.4                              | 157,53             |
| Абсолютная<br>отметка забоя, м | $-74,6$              | $-47$          | $-17,8$              | $-28.6$                            | $-80,43$           |

Таблица – Абсолютные отметки устья и забоя изученных скважин

 $* -$  см. рис. 3.

*Выводы.* Строение геологического разреза, в частности – преобладание в разрезе проницаемых для инфильтрации подземных вод отложений, пески, алевриты, супеси приводят к снижению геотермического градиента и, следовательно,– интервальных значений плотности теплового потока. Наличие мощных толщ слабопроницаемых отложений, наоборот снижает интенсивность инфильтрации и способствуют повышению геотермического градиента в таких частях разреза.

#### **Библиографические ссылки**

1. Геология Беларуси */* А. С. Махнач, Р. Г. Гарецкий, А. В. Матвеев и др. Минск: Ин-т геол. наук НАН Беларуси, 2001. 815 с.

2. *Зуй В. И*. Тепловое поле платформенного чехла Беларуси. Минск: Издат. центр УП «Экономпресс», 2013. 256 с.

3. *Зуй В. И*. Тепловой поток в зоне активного водообмена на северо-востоке Беларуси // Проблемы геологии Беларуси и смежных территорий: Материалы Международ. науч. конф., посвящ. 100-летию со дня рожд. акад. НАН Беларуси А. С. Махнача. Минск, 21–22 нояб. 2018 г. Минск: СтройМедиа Проект, 2018. С. 49–53.

УДК: 552.08

## **ЦИФРОВАЯ ПЕТРОГРАФИЯ: НОВЫЕ ПОДХОДЫ И ПРИЛОЖЕНИЯ**

#### **В. П. Самодуров, Е. А. Василëнок**

Белорусский государственный университет, факультет географии и геоинформатики, пр. Независимости 4, 220030 Минск, Республика Беларусь; vladimir\_samodurov@tut.by

К настоящему времени петрография рассматривается как один из методов исследований пород и минералов в составе более общей науки – петрологии. Различают макроскопическую петрографию, основанную на изучении штуфов горных пород и микроскопическую петрографию исследования шлифов, основным инструментом которой является поляризационный петрографический микроскоп.

С момента своего возникновения в 1840-х гг. петрография прошла длительный путь совершенствования микроскопов и продемонстрировала высокую эффективность применения в геологии. Основным преимуществом петрографии по отношению к другим разрушающим методам анализа руд, пород и минералов является сохранение строения исходной породы и, как следствие, возможность исследования её структурно-текстурных характеристик.

Классические методы микроскопической петрографии основаны на достижениях оптической минералогии и представляют собой описания и зарисовки шлифов горных пород. Однако в настоящее время происходит повсеместный переход к цифровым технологиям, в том числе и в области петрографии. Совершенствуются не только микроскопы, но и программное обеспечение, позволяющее проводить количественный анализ цифровых микрофотографий шлифов горных пород, макрофотографий штуфов, керна, обнажений и других геологических объектов. Целью данной работы является обзор особенностей и новых возможностей цифровой петрографии.

*Цифровой петрографический микроскоп.* Цифровой микроскоп отличается от обычного микроскопа по ряду параметров. На рис. 1 представлены оптические схемы цифрового и обычного микроскопов. Можно видеть, что в обычном микроскопе используются сходящиеся лучи, а в цифровом – параллельные. Сходящиеся лучи вызывают сферическую и хроматическую аберрации и поэтому ухудшают качество изображения. В цифровом микроскопе эти искажения отсутствуют, так как параллельные лучи, исходящие из объектива, переносят изображение непосредственно на ПЗС-матрицу фотоаппарата. Можно видеть, что в цифровом микроскопе используется фотоаппарат без объектива (body), поэтому объектив обычного цифрового фотоаппарата в комплектации kit (без объектива) не вносит дополнительных аберраций в изображение. Таким образом, в цифровом микроскопе окуляр не нужен, а изображения шлифов горных пород с ПЗС-матрицы выводятся непосредственно на монитор компьютера.

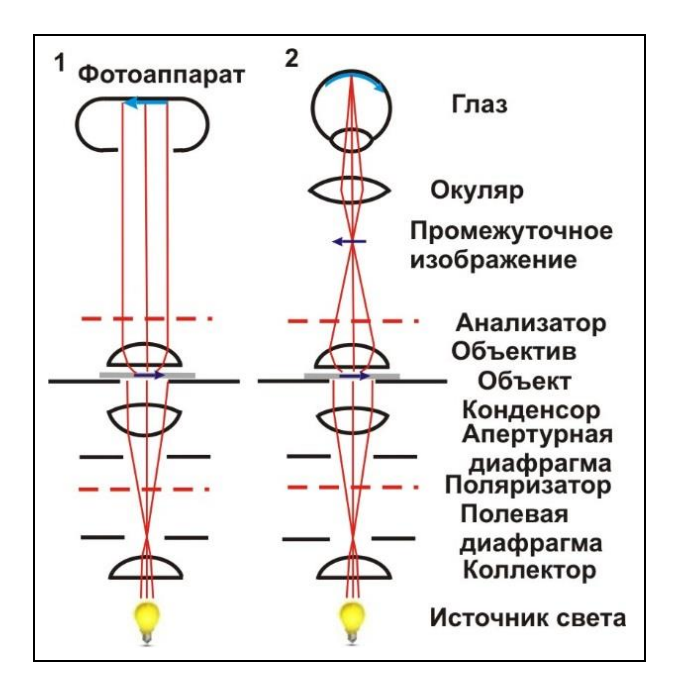

Рисунок 1 – Оптические схемы цифрового поляризационного (1) и обычного (2) микроскопов

Анализ цветности минералов в шлифах является одним из основных методических приёмов исследования горных пород. Этот вид исследований проводится в режиме «на пропускание» света, испускаемого источником. Источником света в ранних микроскопах был рассеянный дневной свет, но в современных цифровых микроскопах источниками света чаще всего являются вольфрамово-галогенные лампы. По существу, в микроскопе исследователь наблюдает свет от источника и оптические эффекты взаимодействия света с минералами.

Цвет источника света варьирует при разных условиях его эксплуатации. Цвет вольфрамово-галогенных ламп меняется от голубовато-белого до жёлтого при понижении напряжения питания. Эти изменения характеризуют термином «цветовая температура», и для стандартизации освещения микроскопа вольфрамовогалогенные лампы эксплуатируют в режиме 12 В/100 Вт при +9 В, при этом цветовая температура составляет 3200°К. Этот свет всё равно имеет желтоватый оттенок, поэтому в цифровых микроскопах предусмотрен балансирующий светофильтр, корректирующий спектр вольфрамово-галогенной лампы для приведения его к спектру дневного света.

Количественный анализ цветности цифровых фотографий шлифов горных пород требует обязательного использования балансирующего светофильтра дневного света для стандартизации измерений. Интенсивность освещения цифрового микроскопа не может быть уменьшена регулировкой напряжения источника света, так как при этом балансировка спектра дневного света нарушается. Поэтому для изменения интенсивности освещения используют нейтральные фильтры дневного света (ND). Нейтральный фильтр ND50 снижает интенсивность проходящего света вдвое. Нейтральный светофильтр ND25 пропускает только 25 % света, и т. д.

*Анализ цветности шлифов горных пород.* В случае нарушения баланса дневного света происходит искажение цветности микрофотографий шлифов. Человеческое зрение может корректировать этот эффект в сознании, но цифровые камеры не способны менять свои настройки в соответствии с изменением освещения объектов. В этом случае возможна корректировка цветности микрофотографий для приведения их к нормальным цветам. Такое корректирование называется балансом белого, при этом цветокоррекция может проводиться в процессе фотографирования или позднее, по готовым микрофотографиям. Для использования этого метода необходимо знать участки изображений нейтрального цвета – белого, серого или чёрного. Цветокоррекцию по балансу белого выполняют большинство программ обработки изображений.

Для анализа цвета минералов в шлифах могут быть использованы разные цветовые пространства. Цифровые фотокамеры, компьютеры и другая цифровая техника работают в основном в цветовом пространстве RGB. Однако цветовая модель НSB наиболее адаптирована для анализа цветности. Здесь Н° (hue) – тон цвета, S<sup>%</sup> (saturation) – насыщенность цвета,  $B^{\%}$  (brightness) – яркость. Цветовые параметры разных цветовых моделей могут быть пересчитаны друг в друга. На рис. 2 представлены параметры цвета минералов в шлифе габбро, без анализатора.

Можно видеть, что плагиоклаз здесь является светло-серым минералом с насыщенностью  $S^{\%} = 6\%$ . Однако диопсид уже имеет насыщенность 13 %, и светочувствительные люди могут улавливать слабый красноватый оттенок, но большинство исследователей воспринимают диопсид как минерал серого цвета. Роговая обманка здесь является цветным минералом с насыщенностью 72 %. Тон Н° в роговой обманке составляет 35°, что примерно соответствует оранжевым цветам. Цветность минералов в разной степени меняется при повороте столика микроскопа в результате плеохроизма (без анализатора), а также наблюдаются различные цвета интерференции (с анализатором) в зависимости от ориентировки минералов в породе. Возможность количественного определения параметров цветности может служить основой для цифровой кристаллооптики и минералогии.

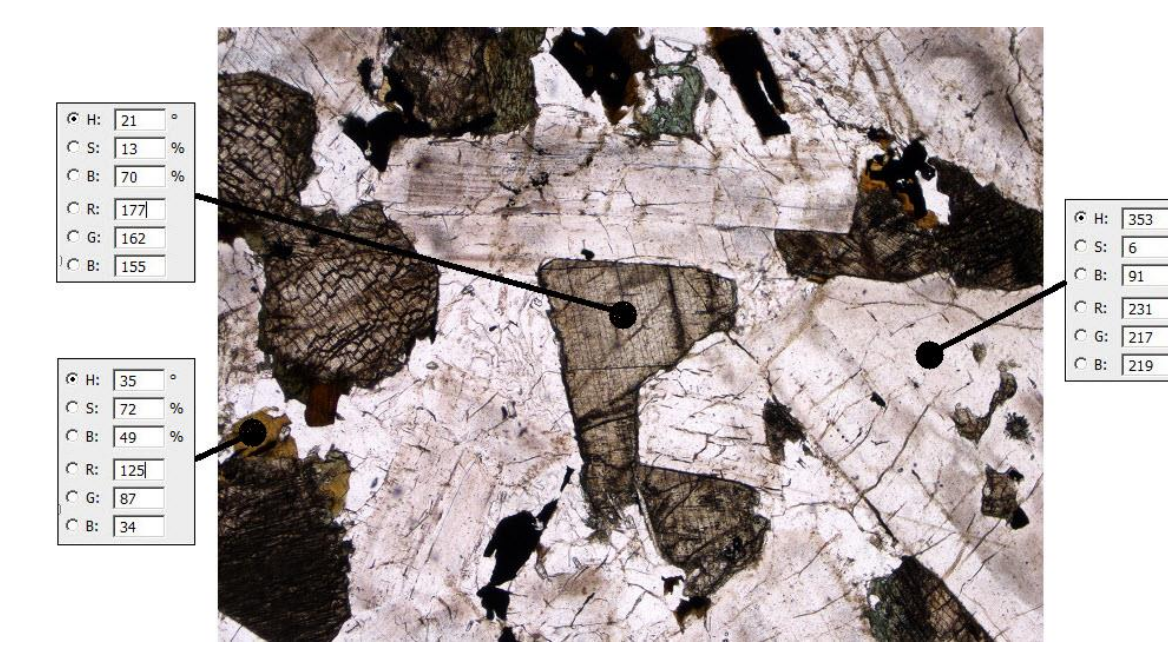

Рисунок 2 – Параметры цвета минералов в шлифе габбро, без анализатора Размер поля зрения 3,12 мм.

*Использование моторизованного столика микроскопа.* Микроскопы имеют две старые и хорошо известные проблемы – ограниченное поле зрения и малую глубину резкости объективов. Небольшой размер поля зрения (обычно менее 5 мм) не позволяет исследовать крупнокристаллические породы. Современные цифровые микроскопы решают эту проблему, составляя общее мозаичное изображение шлифов большого размера с помощью моторизованного столика. При съёмке мозаики выполняется не только перемещение по осям XY, но и автоматическая проверка фокусировки отдельных изображений. Из-за равномерного освещения высокого качества, на общем мозаичном изображении швы между отдельными кадрами отсутствуют. Такие мозаичные микрофотографии шлифов хранятся в файлах большого объёма, однако они позволяют рассматривать шлифы с разным увеличением без потери качества изображений.

Проблема малой глубины резкости объективов микроскопа также решается с помощью моторизованного столика. Съёмка одного и того же объекта производится по ступеням, постепенно увеличивая расстояние между изучаемым объектом и объективом, при этом фокусная плоскость сдвигается по высоте. Впоследствии набор единичных микрофотографий объединяют в одну фотографию, применяя приём Z-стекинга

На рис. 3, внизу показана схема фотографирования набора единичных микрофотографий в диапазоне от нижней фокальной плоскости изучаемого объекта до верхней плоскости. В середине рис. 3 представлена единичная микрофотография, на которой большинство объектов расположено вне фокуса, а вверху – стек из 25 единичных фото, при этом все объекты находятся в фокусе.

Основными этапами этого метода являются следующие. Необходимо: 1) определить минимальное и максимальное значения глубины резкого изображения, используя данные моторизованного столика; 2) определить количество изображений в серии микрофотографий, при этом это количество единичных изображений увеличивается для средне-и грубозернистых пород; 3) выполнить съёмку Z-серии микрофотографий в автоматическом режиме, используя моторизованный столик микроскопа; 4) выполнить сборку общего изображения методом Z-стекинга.

Результатом этого подхода являются расширенные фокальные изображения (EFI), с неограниченной глубиной резкости. Наиболее эффективно этот метод может быть использован для получения цифровых микрофотографий поверхностей скола пород в отраженном свете и для исследования иммерсионных препаратов в светлопольных и темнопольных изображениях.

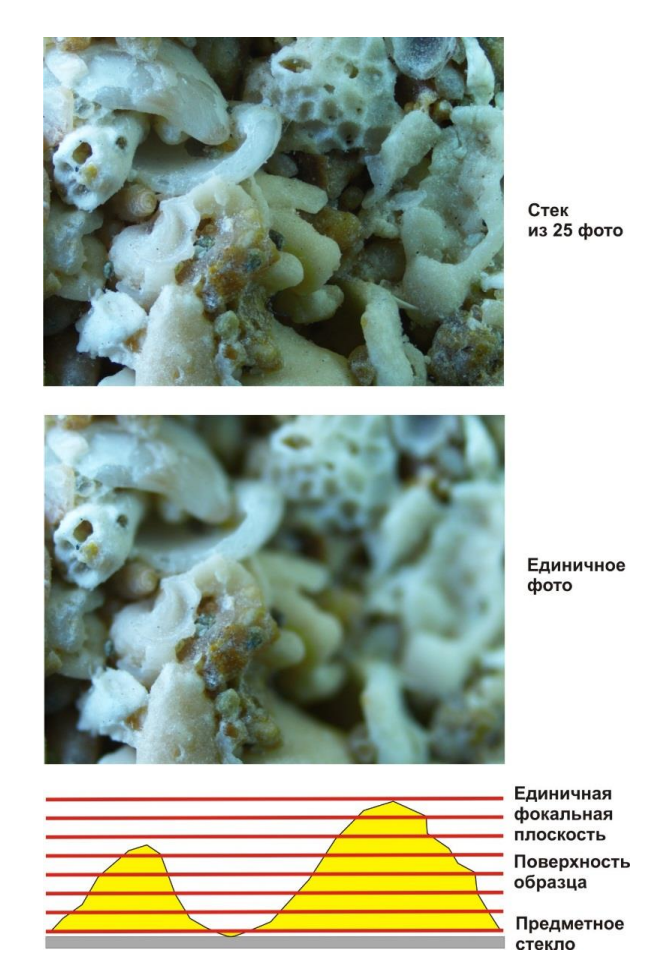

Рисунок 3 – Расширенное фокальное изображение органогенного известняка (размер 6,25 мм)

Цифровой микроскоп с моторизованным столиком может использоваться также для создания AVI и GIF-анимаций шлифов горных пород при повороте столика микроскопа. Этот метод особенно важен для использования видеофайлов в учебном процессе таких предметов как петрография, оптическая минералогия, кристаллооптика. Опыт показывает, что прямая съёмка видеофайлов шлифов при повороте столика имеет низкое качество изображений. Файл GIF без потери качества может быть собран из отдельных микрофотографий, снятых с шагом  $3^{\circ}$  в заданном диапазоне поворота столика микроскопа. В случае полного оборота столика необходимо использовать 120 микрофотографий изучаемого шлифа в режиме «без анализатора» и столько же в режиме «в скрещенных николях». В результате, общий файл получается очень большого размера, поэтому исходные микрофотографии полезно сжать до размера 600–800 пикселей, что сохраняет качество анимации, но сокращает его размер до приемлемых размеров. Полученные GIF-файлы могут быть легко конвертированы в AVI-файлы, имеющие некоторые преимущества в процессе их презентации.

*Ультрафиолетовая петрография.* Некоторые цифровые микроскопы снабжены ультрафиолетовыми (УФ) источниками света, УФ-объективами и фильтрами. Это позволяет исследовать флуоресцентные минералы в сколах пород, иммерсионных препаратах и аншлифах. В настоящее время наибольшее распространение получила флуоресцентная макро-петрография, особенно в минералогическом музееведении. На рис. 4 представлена сульфатно-глинистая порода, в которой пластичный гипс в результате перекристаллизации приобрёл свойство ползучести. Он хорошо выделяется по параметрам цветности (H=34–41°, S = 61-69 %, B = 68–89%) по отношению к вмещающим вязким ангидритам ( $H = 250^{\circ}$ , S = 90–92 %, B = 15–17 %). Как известно, ползучесть горных пород приводит к потере устойчивости горного массива, поэтому ультрафиолетовая макро-петрография может иметь важное прикладное значение для выделения зон ползучести пород в горных выработках.

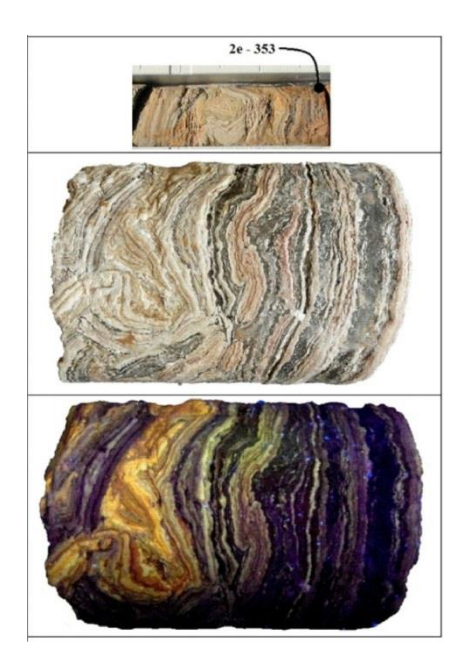

Рисунок 4 – Ультрафиолетовая фотография (внизу) керна скв. 2е месторождения Маха Саракхам, глуб. 353,00 м

*Структуры и текстуры пород.* Цифровые микрофотографии являются основой для дальнейшего анализа пород. Анализ структур пород по цифровым фотографиям выполняется многими программами обработки научных изображений. Они выполняют анализ размеров, цвета, формы минеральных зёрен, определяют статистические характеристики распределений и др. Среди доступных платформ анализа научных изображений широко используются: Fiji / ImageJ / NIH Image и другие программы.

Анализ текстур пород в классической петрографии носит описательный характер, при этом различают микротекстуры в шлифах и макротекстуры пород. В настоящее время активно развиваются количественные методы анализа текстур пород. Отмечается многообразие подходов к анализу текстур научных фотографий. Часто используется метод матриц совпадений, статистические методы анализа текстур и другие подходы. В своих исследованиях текстур горных пород мы используем метод быстрого Фурье-преобразования цифровых фотографий (FFT). Текстура породы представляется здесь в виде центросимметричной полярной диаграммы в обратном пространстве (пространстве частот). Этот подход пригоден для анализа любых изображений – микрофотографий шлифов, фотографий штуфов, керна, геологических обнажений и др.

*Заключение.* Цифровая петрография принципиально отличается от обычной петрографии как по оптический схеме микроскопа и приёмам получения количественных данных цветности микрофотографий шлифов, так и по возможностям дальнейшего анализа изображений современными программными средствами. Анализ научных изображений представляет собой особое научное направление, включающее разнообразные методы и требует отдельного рассмотрения.

## УДК 551.464.6.02; 551.734.2; 551.734.3 (476-11)

# **ИЗОТОПНЫЙ СОСТАВ КАРБОНАТНОГО УГЛЕРОДА В ЭМССКИХ И ЭЙФЕЛЬСКИХ ОТЛОЖЕНИЯХ НА ВОСТОКЕ БЕЛАРУСИ (ПАРАМЕТРИЧЕСКАЯ СКВАЖИНА БЫХОВСКАЯ)**

## **А. А. Махнач**<sup>1</sup> **, Б. Г. Покровский**<sup>2</sup> **, О. В. Мурашко**<sup>1</sup> **, О. Л. Петров**<sup>2</sup>

<sup>1</sup>Научно-производственный центр по геологии, филиал «Институт геологии», ул. Купревича 7, 220141 Минск, Республика Беларусь; amahnach1951@gmail.com <sup>2</sup>Геологический институт РАН,

Пыжевский пер. 7, 119017 Москва, Российская Федерация; pokrov@ginras.ru

Параметрическая скв. Быховская пробурена в зоне сочленения Оршанской впадины и Жлобинской седловины в 2017 г. Толща эмсских (нижний девон) и эйфельских (средний девон) отложений в разрезе скважины залегает в интервале 174,8–351,2 м, перекрывается песчаными породами живетского яруса среднего девона и подстилается терригенными ледниковыми образованиями вильчанской серии нижнего венда (рис.).

Эмсские отложения представлены витебским горизонтом, имеют мощность 50 м и снизу вверх подразделяются на обольские (мощность 15,9 м) и лепельские (34,1 м) слои. Обольские слои сложены преимущественно кварцевыми песчаниками, слоистыми и массивными со структурой от мелко- до крупнозернистой. Встречаются прослои гравелитов. Цемент пород обычно глинистый и доломитовый. Лепельские слои – это чередование доломитовых мергелей, доломитов, доломитовых глин; отмечаются также песчаники с глинистым и доломитовым цементом.

В эйфельском разрезе снизу вверх выделяются адровский, освейский, городокский и костюковичский горизонты.

Адровский горизонт, имеющий мощность 7,1 м, представлен преимущественно доломитами с разным содержанием терригенной примеси, в т. ч. строматолитовыми и оолитовыми, гнездами окремненными. Встречаются мергельные прослои.

В освейском горизонте (44,1 м) выделяются карбонатно-сульфатная (нижняя) и доломитово-мергельная (верхняя) литологические пачки.

Нижняя, мощностью 15,1 м, сложена глинисто-карбонатно-сульфатными породами, массивными и горизонтально-слоистыми, переслаиванием глин и гипса. Цвет пород светло-серый, зеленовато- и коричневато-серый. Структура гипса от мелко- до